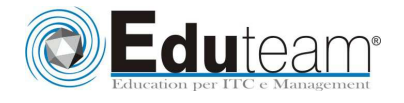

# MOC10553

Fundamentals of XAML and **Microsoft** Expression Blend

## **MODULE 1: BINDING IN XAML**

- Introduction to XAML-Based Applications
- Tools for Designing and Developing XAML-Based Applications
- Anatomy of a XAML-Based Application

### **MODULE 2: CREATING VECTOR GRAPHICS WITH EXPRESSION STUDIO 4**

- Creating Vector Graphics with Expression Blend 4
- $\checkmark$  Creating Vector Graphics with Expression Design 4
- Importing Vector Graphics into Expression Blend 4

n G

# **MODULE 3: LAYING OUT A XAML-BASED APPLICATION**

- Organizing Controls in the User Interface
- Adding and Manipulating Controls

#### **MODULE 4: DEVELOPING AND DEBUGGING XAML-BASED APPLICATIONS**

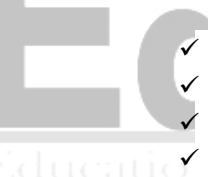

**Contract Contract** Developing WPF Applications

**College** 

- Developing Silverlight Applications
- Hosting Silverlight Applications
- Debugging XAML-Based Applications

## **MODULE 5: CREATING CONTROLS PROGRAMMATICALLY AND WORKING WITH MEDIA FILES**

- $\checkmark$  Creating and Using Controls Programmatically
	- Working with Media Files

#### **MODULE 6: WORKING WITH RESOURCES, STYLES, CONTROL TEMPLATES, AND BEHAVIORS**

- Working with Resources
- $\checkmark$  Working with Styles and Control Templates
- $\checkmark$  Working with Actions, Triggers, and Behaviors

#### **MODULE 7: IMPLEMENTING TRANSFORMS, ANIMATIONS, AND VISUAL STATES**

- Transforms in XAML-Based Applications
- $\checkmark$  Animations in XAML-Based Applications

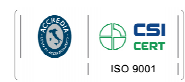

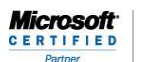

Learning Solution

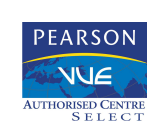

Pagina 1

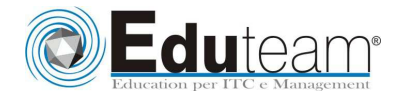

# MOC10553

Fundamentals of XAML and Microsoft Expression Blend

 $\checkmark$  Implementing and Working with Visual States

#### **MODULE 8: BINDING IN XAML**

- Property Binding in XAML-Based Applications
- Data Binding in XAML-Based Applications

#### **MODULE 9: PROTOTYPING APPLICATIONS BY USING SKETCHFLOW IN EXPRESSION BLEND 4**

- $\checkmark$  Prototyping Applications with SketchFlow
- $\checkmark$  Packaging and Reviewing Prototypes Developed with **SketchFlow**

# **Sono previste esercitazioni pratiche su tutti gli argomenti trattati**.

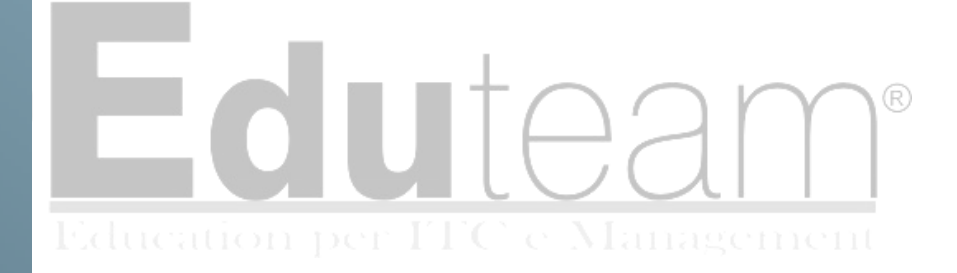

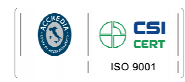

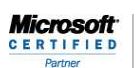

Learning Solutions

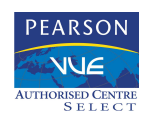

Pagina 2